#### **Le transfert interdisciplinaire des concepts de l'analyse matricielle aux mobilités spatiales : l'exemple de l'utilisation des Distance Based Moran Eigenvector Maps pour l'analyse du taux de Motorisation des ménages**

Pierre Hankach, Pascal Gastineau, Françoise Bahoken et Pierre-Olivier Vandanjon Mast-Lames Ame-Splott

Suite à la rencontre mexico de octobre 2019 à Nantes (présentation de Stéphane Dray)

Journal of Transport géography : Multi-scale spatial analysis of household car ownership using distance-based Moran's eigenvector maps: Case study in Loire-Atlantique (France)

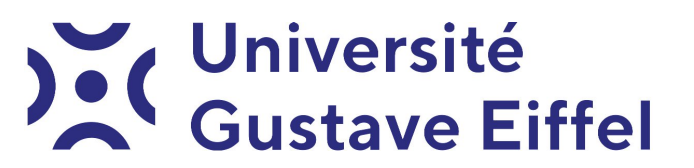

Rencontre mexico

Vendredi 25 novembre 2022

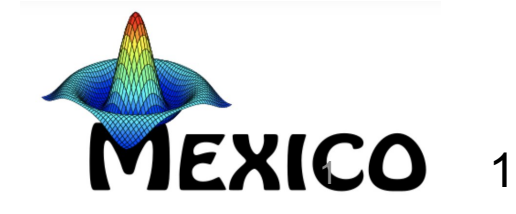

# Plan

- Présentation du problème et rappel d'algèbre linéaire
- Construction des Distance based Moran Eigenvector Map
- Application au modèle socioéco du taux de motorisation des ménages en Loire-Atlantique

#### Taux de motorisation des ménages

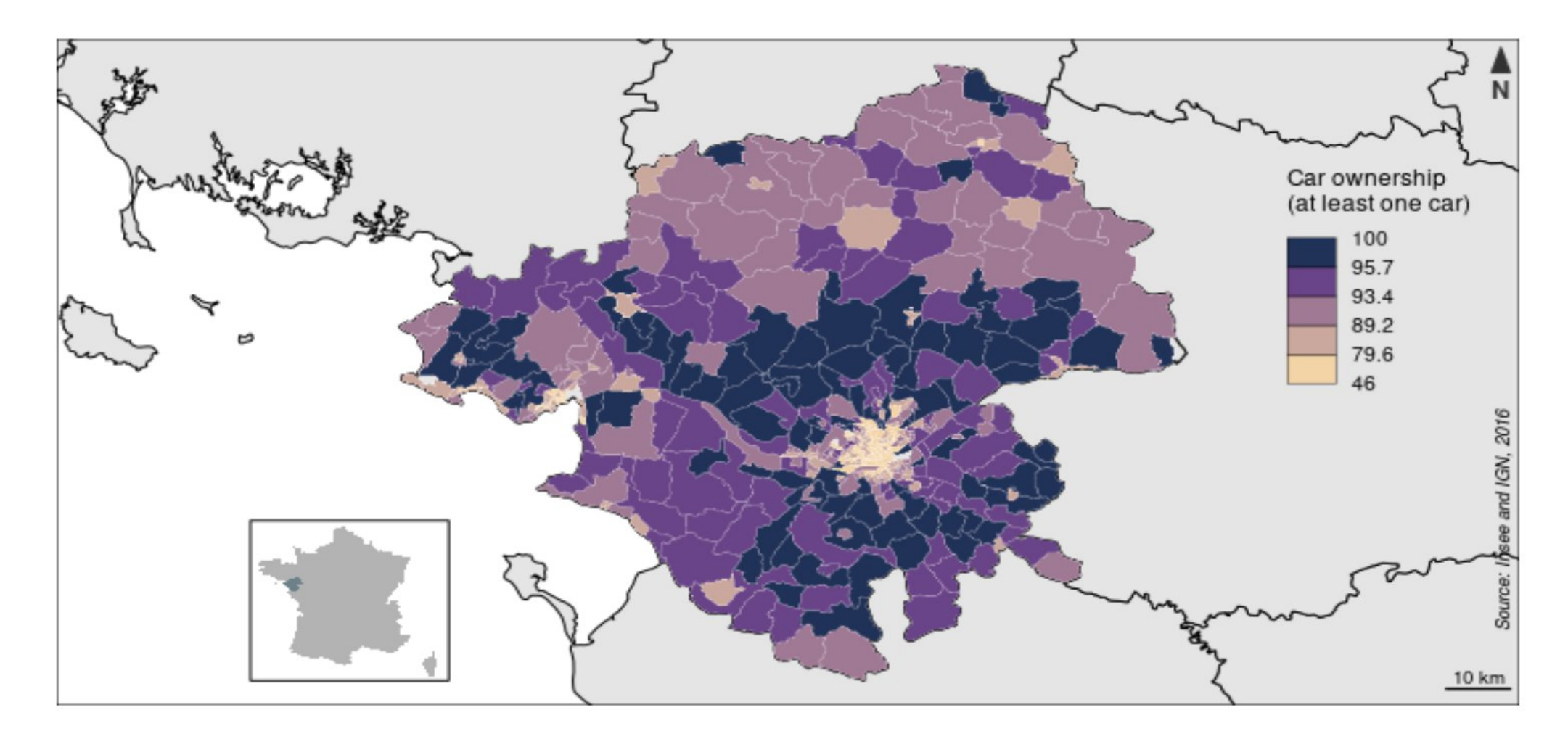

# Origine des concepts ?

•  $Y = F$  (socio éco)  $\times$  X + Residu (hypothèse d'indépendance)

(notre exemple est plus compliqué car la modélisation se base sur un modèle linéaire généralisé )

• Geographie : les résidus sont corrélés spatialement : calcul d'un indice de Moran (Tobler, Cliff)

$$
I = \frac{N}{\sum_i \sum_j w_{ij}} \frac{\sum_i \sum_j w_{ij} (X_i - \bar{X})(X_j - \bar{X})}{\sum_i (X_i - \bar{X})^2}
$$

- Filtrage spatial :  $Y = F \times X + F$ spatial  $\times S + R$ esidu (Griffith, 2019)
- Ecologie : Idem sauf que Fspatial est vu comme une Variable spatiale explicite : les DBMems : Distance Based Moran eigenvector maps (Legendre & Dray, 2006)

(Principal Coordinates of Neighbour Matrices (PCNM) \in DBmem \in Mem (Moran Eigenvector Maps)

# L'algèbre linéaire

• Les tableaux de nombres, **F**, sont vus comme une représentation d'une application linéaire d'un espace vectoriel dans un autre espace vectoriel

• Cas des tableaux de nombres qui sont carrés de taille n  $F: R^n {\rightarrow} R^n$ 

F est linéaire  $F \times (a_1u + a_2v) = a_1F \times u + a_2F \times v$ 

## Vecteur propre, valeur propre

- On regarde les invariants : les espaces vectoriels qui ne sont pas modifiés par l'application F
- $F \times u = \lambda u$

 $u$  est un vecteur propre  $\lambda$  est une valeur propre

### Application linéaire et vecteur propre

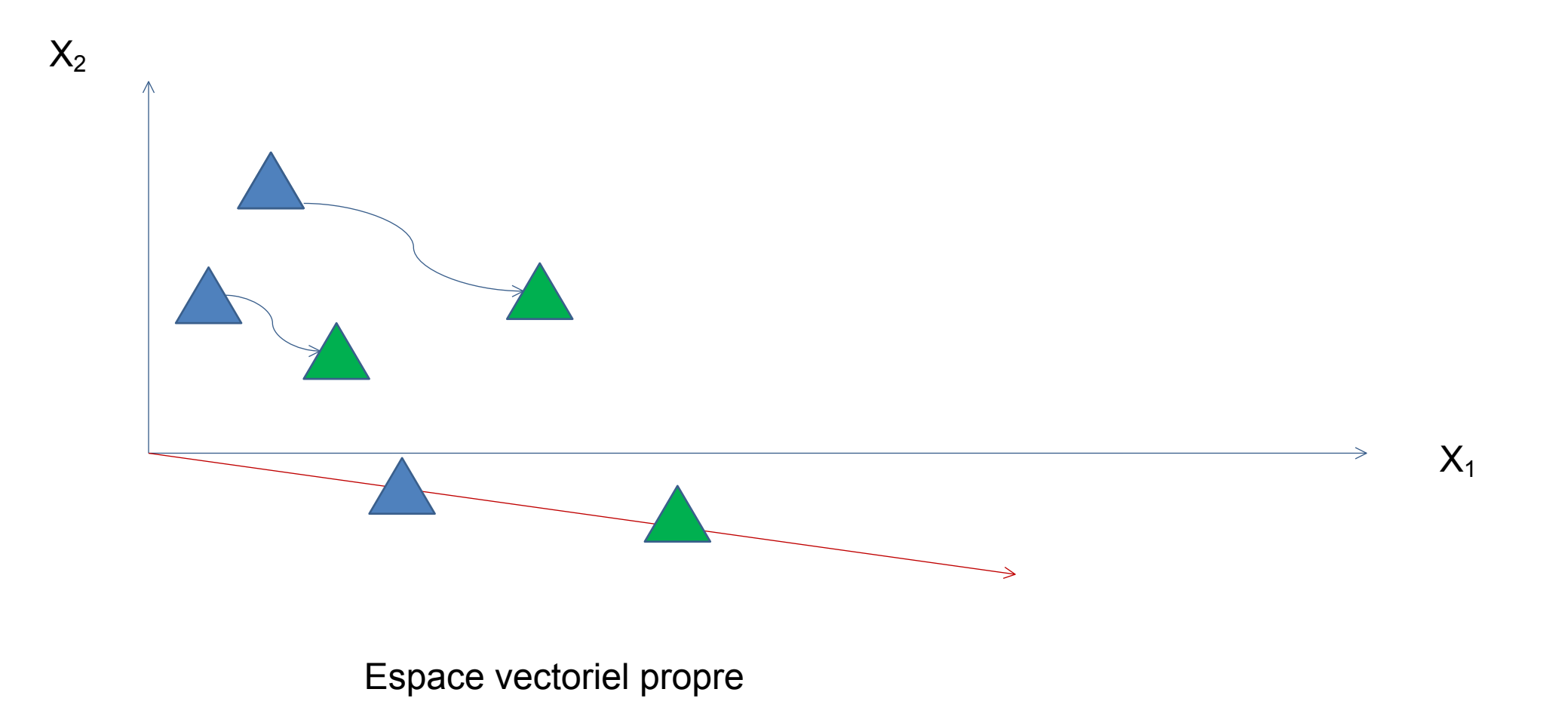

# Propriétés

- Si F est symétrique, U forme une base orthogonale, F est diagonalisable  $F = U^t \times diag(lambda) \times U$
- u = arg Max ( $u^t \times F \times u$ ) sous contrainte  $u^t \times u = 1$

# Si F n'est pas carré ?

- $C = F^{\dagger} \times F$
- C est carré et symétrique et positive  $(x^t \times C \times x)$  positif)
- Si je centre F, le vecteur propre u de C (matrice de covariance) est une composante principale :
- u = arg Max ( $u^t \times C \times u$ ) sous contrainte  $u^t \times u = 1$
- u = arg Max norm( $F \times u$ )<sup>2</sup> sous contrainte  $u^t \times u = 1$

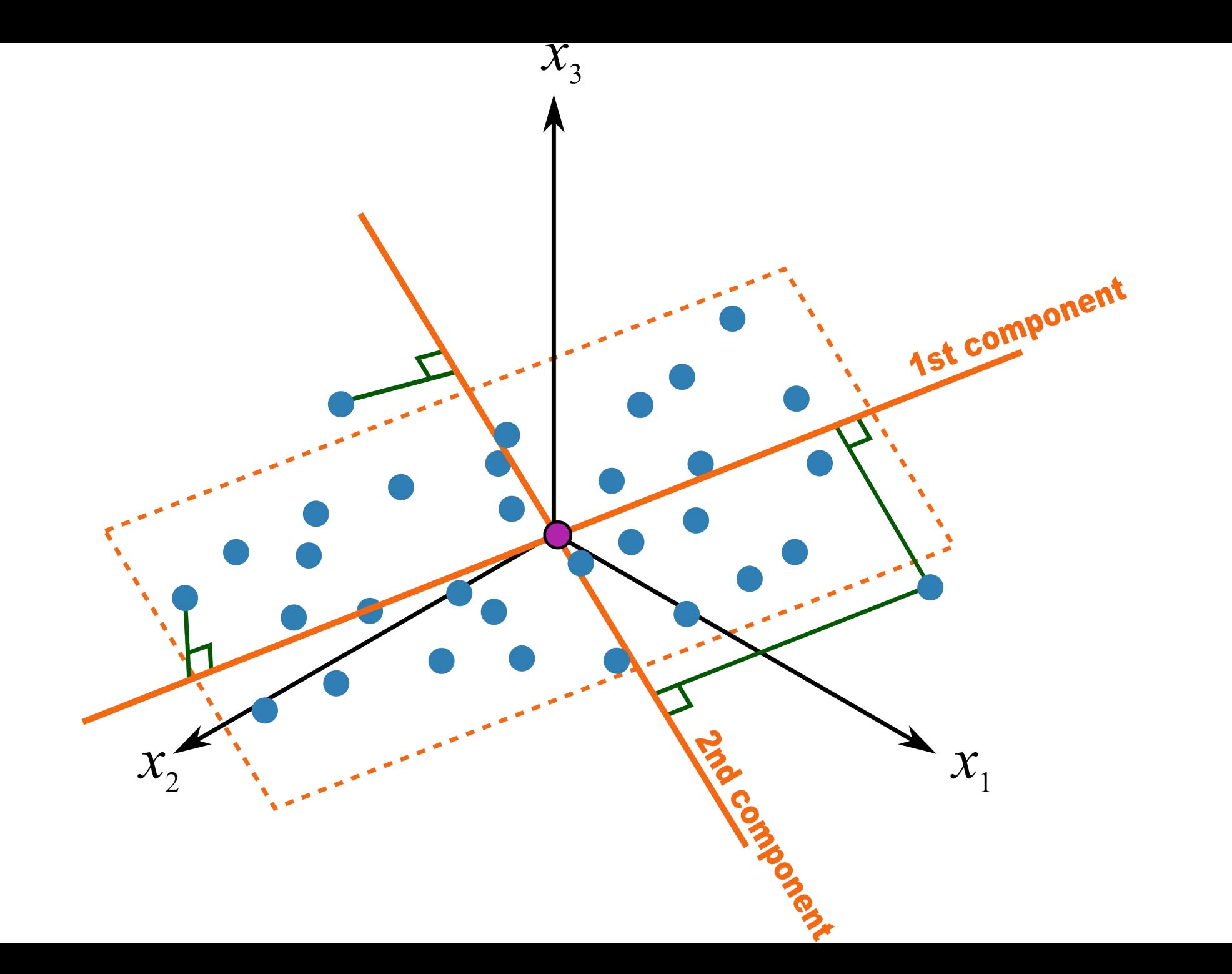

# Plan

- Présentation du problème et rappel d'algèbre linéaire
- Construction des Distance based Moran Eigenvector Map
- Application au modèle socioéco du taux de motorisation des ménages en Loire-Atlantique

## Construction des Dbmem : la recette

- Matrice de connexion entre les sites
- D Matrice distance euclidienne des centres des IRIS
- T : matrice construite à partir de D toutes les distances supérieure à t, passent à 4t (la diagonale est mise à 4t aussi). T est issue de la détermination d'un arbre de taille minimale et correspond au maximum de la distance de cet arbre.
- S : matrice de similarité construite à partir de T
- Dbmems : vecteurs propres et valeurs propres de la matrice de similarité doublement centré : Principal Coordinates Analysis (PCoA, Positionnement Multidimensionnel) (proche de l'analyse en composante principale)

#### Détermination du voisinage des Iris

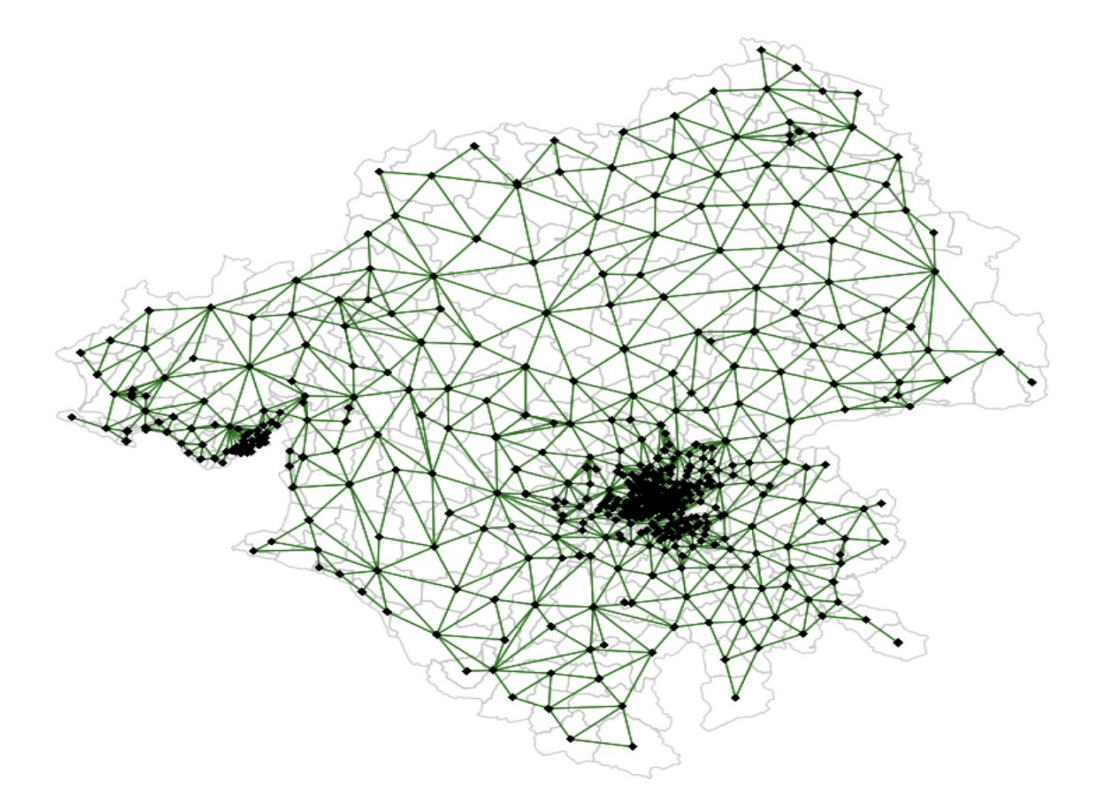

Figure 5: Spatial neighborhood

#### Interprétation des Dbmems

• 
$$
D = \begin{pmatrix} 0 & d_{12} & d_{13} & \cdots & d_{1n} \\ & \ddots & & \vdots \\ & & 0 & \end{pmatrix}
$$
  $T = \begin{pmatrix} 4t & d_{12} & d_{13} & 4t & \cdots & 4t \\ & \ddots & & \vdots \\ & & d_{nn} & \end{pmatrix}$ 

$$
\begin{pmatrix} 16t^2 & d_{12}^2 d_{13}^2 16t^2 & \cdots & 16t^2 \\ \vdots & \vdots & \vdots \end{pmatrix} \mathbf{S} = \begin{pmatrix} \varepsilon & 16t^2 - d_{12}^2 16t^2 - d_{13}^2 \varepsilon & \cdots & \varepsilon \\ \vdots & \vdots & \vdots \end{pmatrix}
$$

Interprétation du 1<sup>er</sup> vecteur propre des Dbmems : c'est celui dont les composantes les plus importantes correspondent aux sommets qui ont un voisinage de sommets les plus proches

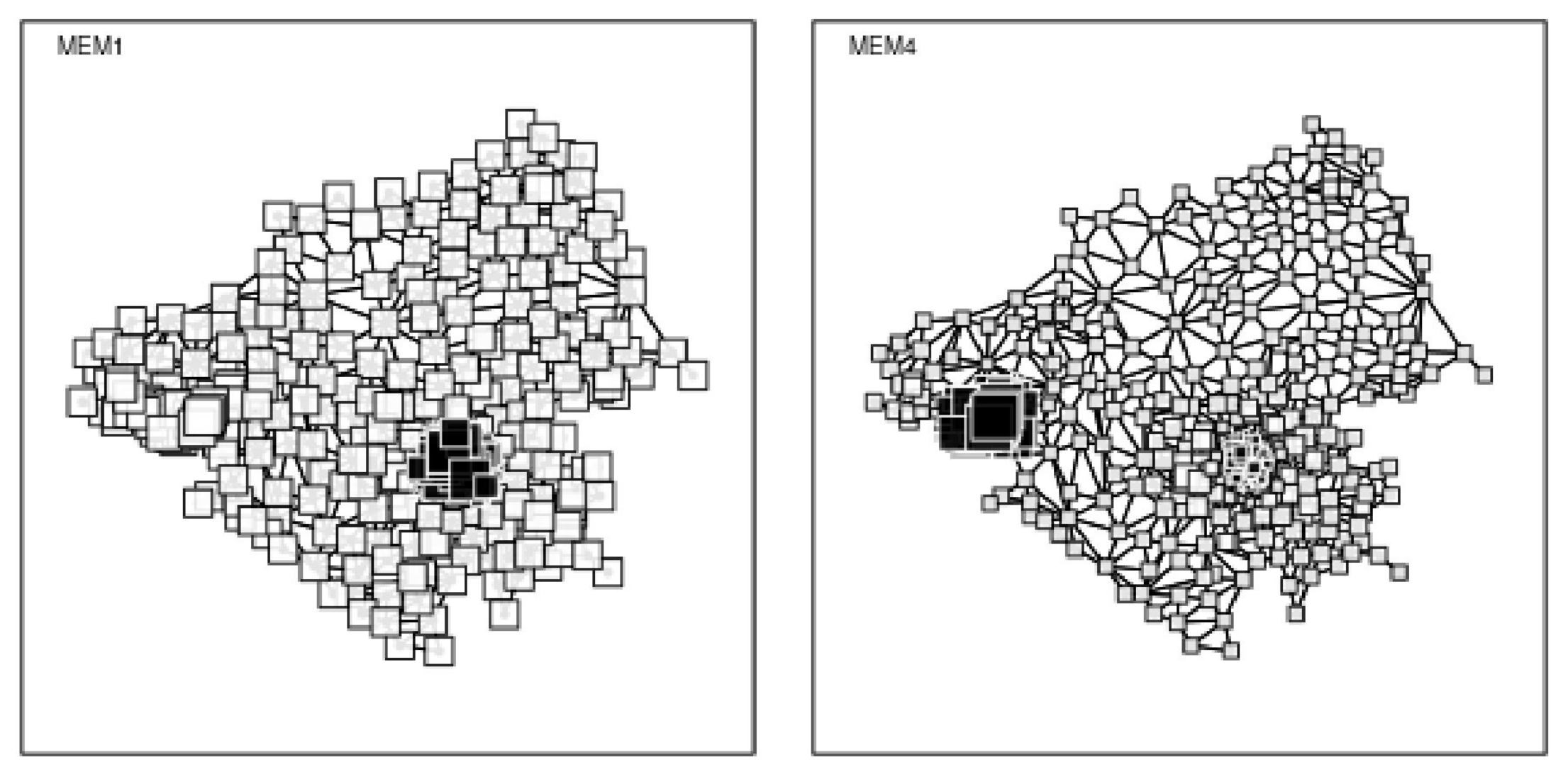

Note: Each dbMEM vector is plotted with the component of the vector associated to a given statistical area (IRIS) represented by a square. Black and White squares represent values of different signs (positive or negative). Square sizes are proportional to the absolute value of the component.

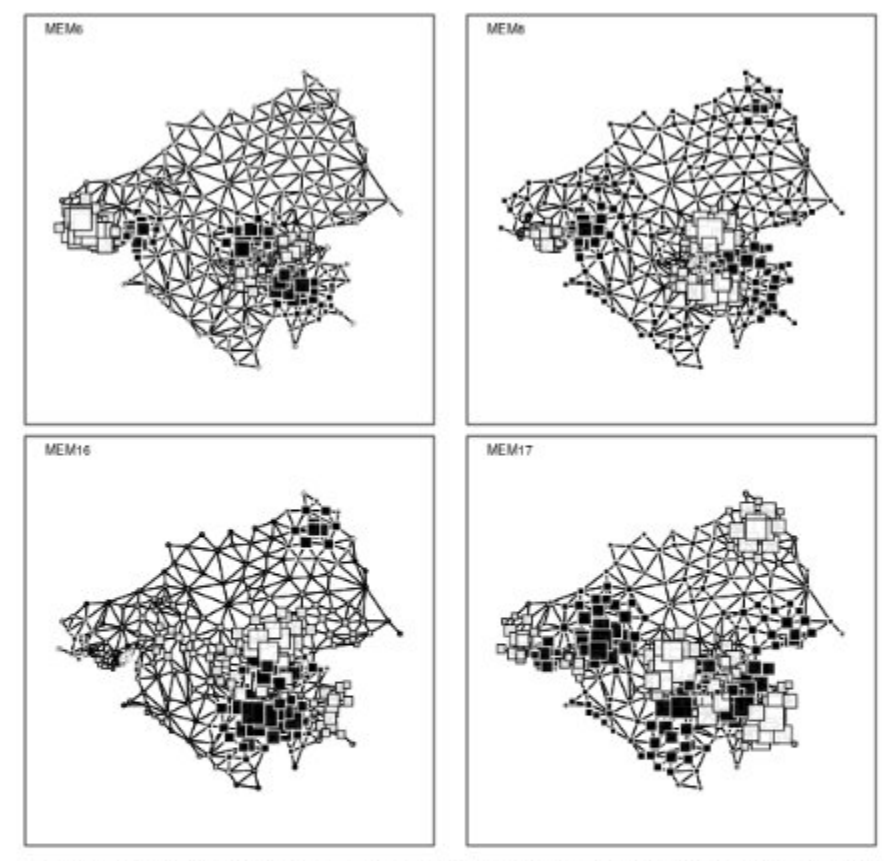

Note: Each dbMEM vector is plotted with the component of the vector associated to a given statistical area (IRIS) represented by a square. Black and White squares represent values of different signs (positive or negative). Square sizes are proportional to the absolute value of the component.

Figure A.2: MEM 6, 8, 16 and 17 are part of the medium scale sub-model. Spatial structure associated with these MEM matches the structure obtained distinguishing between main city centers and close surrounding areas.

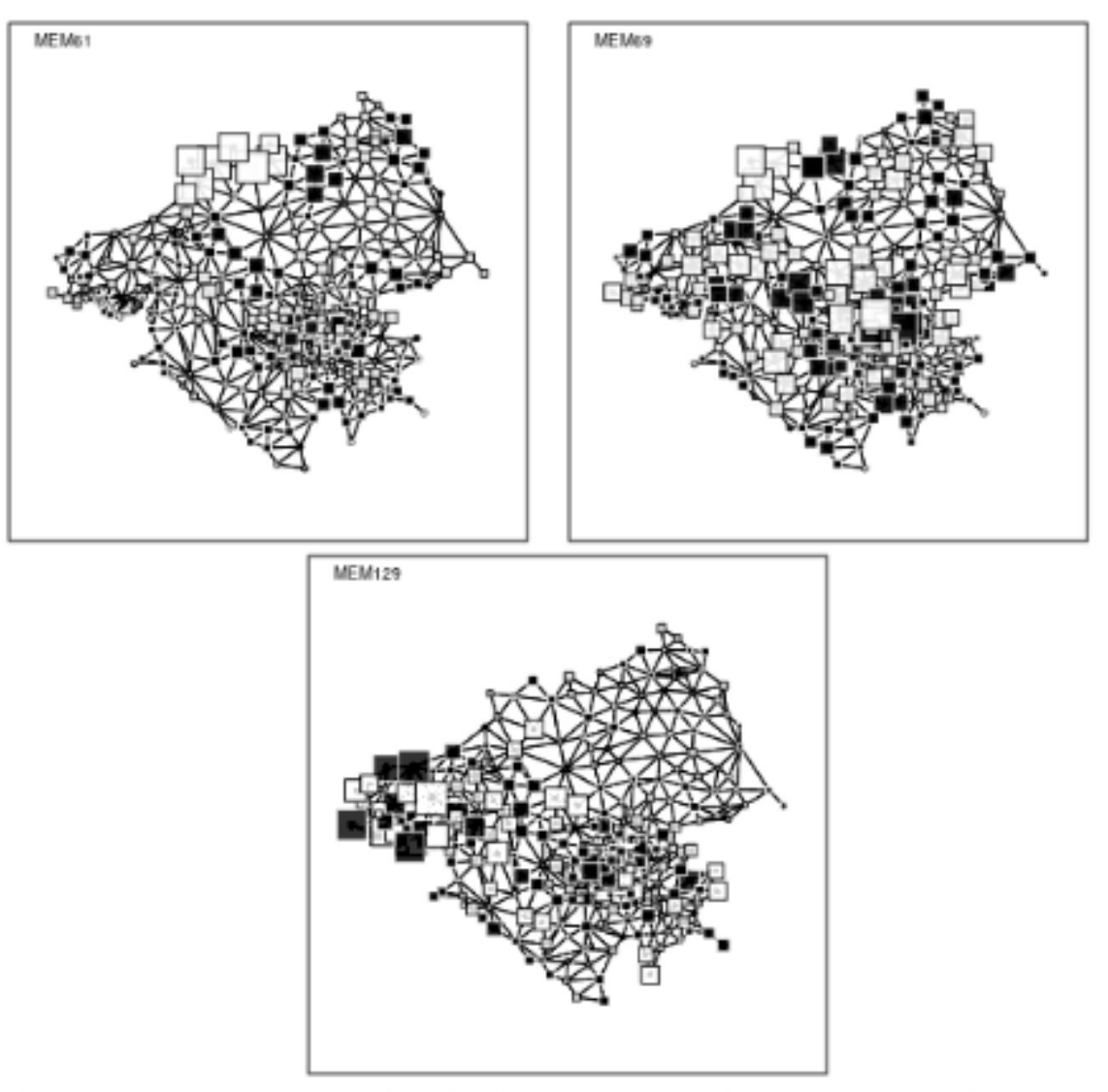

Note: Each dbMEM vector is plotted with the component of the vector associated to a given statistical area (IRIS) represented by a square. Black and White squares represent values of different signs (positive or negative). Square sizes are proportional to the absolute value of the component.

Figure A.3: MEM 61, 69 and 129 are part of the fine scale sub-model. Fine scale spatial structures are harder to interpret.

## Sélection de modèle

- Modèle construit par méthode *stepwise*, facilité car les Dbmems sont orthogonales, utilisation du scalogramme
- Les Dbmems sont regroupés subjectivement pour former
	- Modèle grande échelle
	- Modèle échelle moyenne
	- Modèle petite échelle

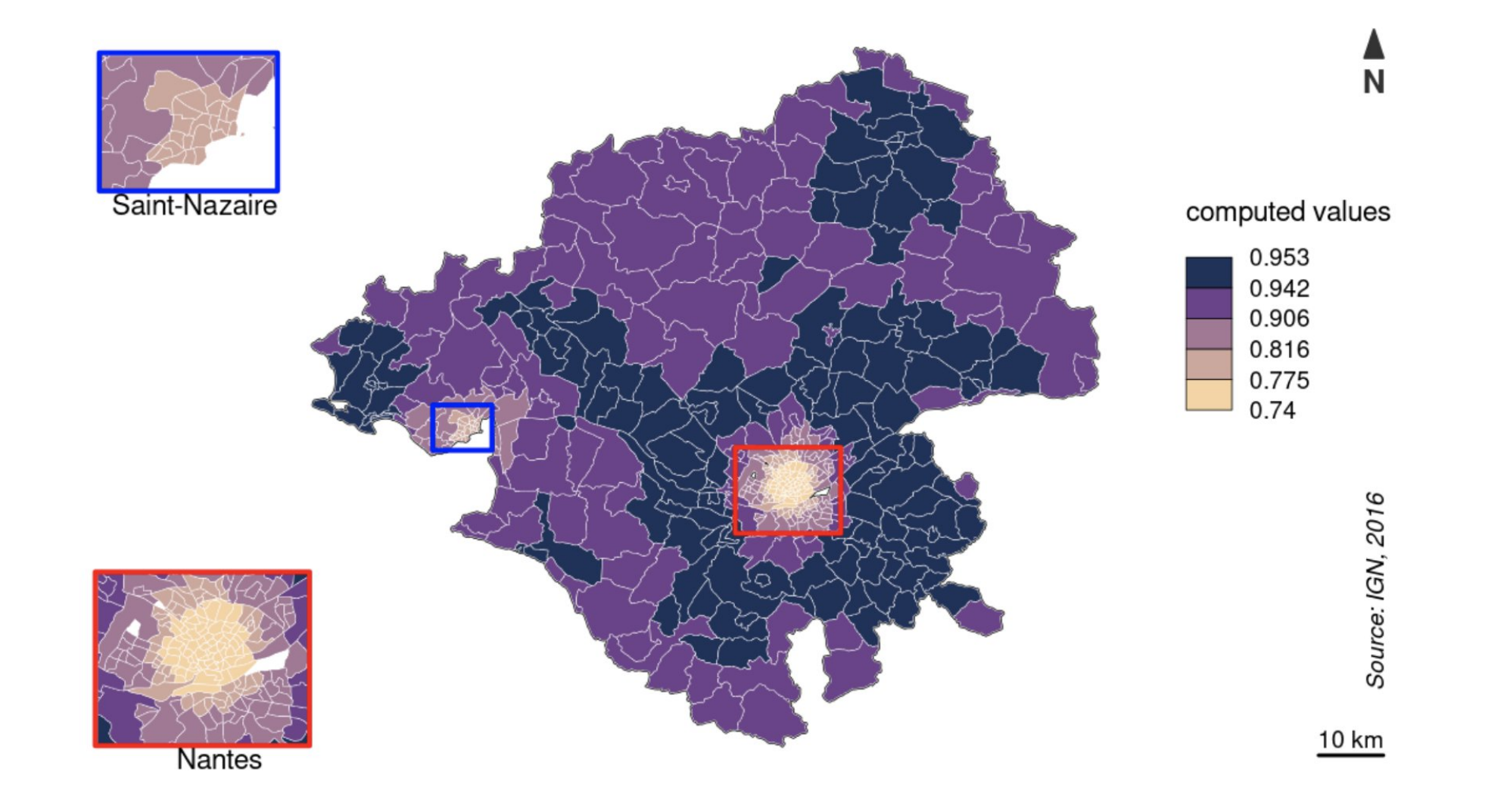

Figure 6: Variation in car ownership computed with the broad scale sub-model

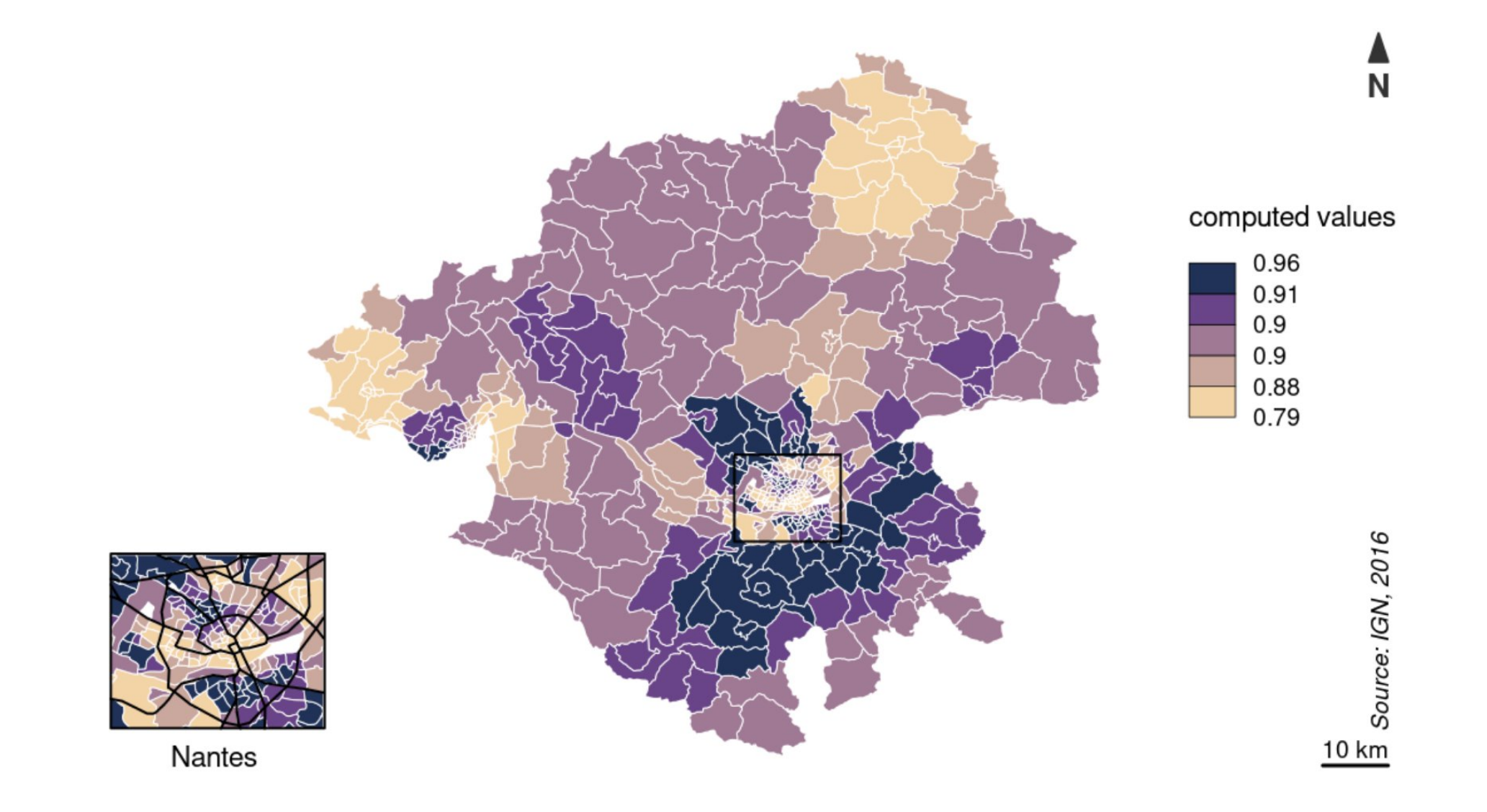

Figure 7: Variation in car ownership computed with the medium scale sub-model

source : Hankach et al. (2022)

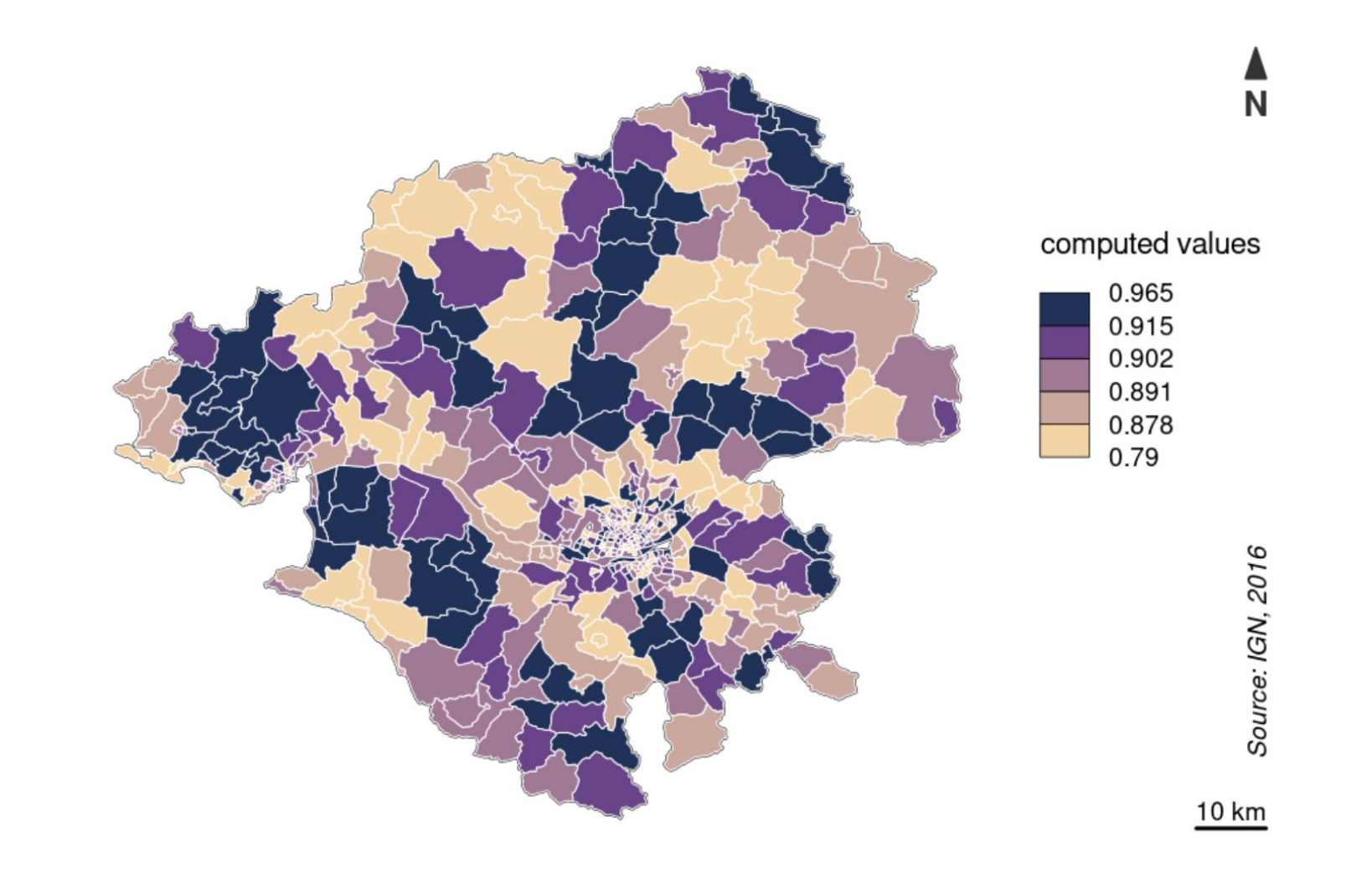

Figure 8: Variation in car ownership computed with the fine scale sub-model

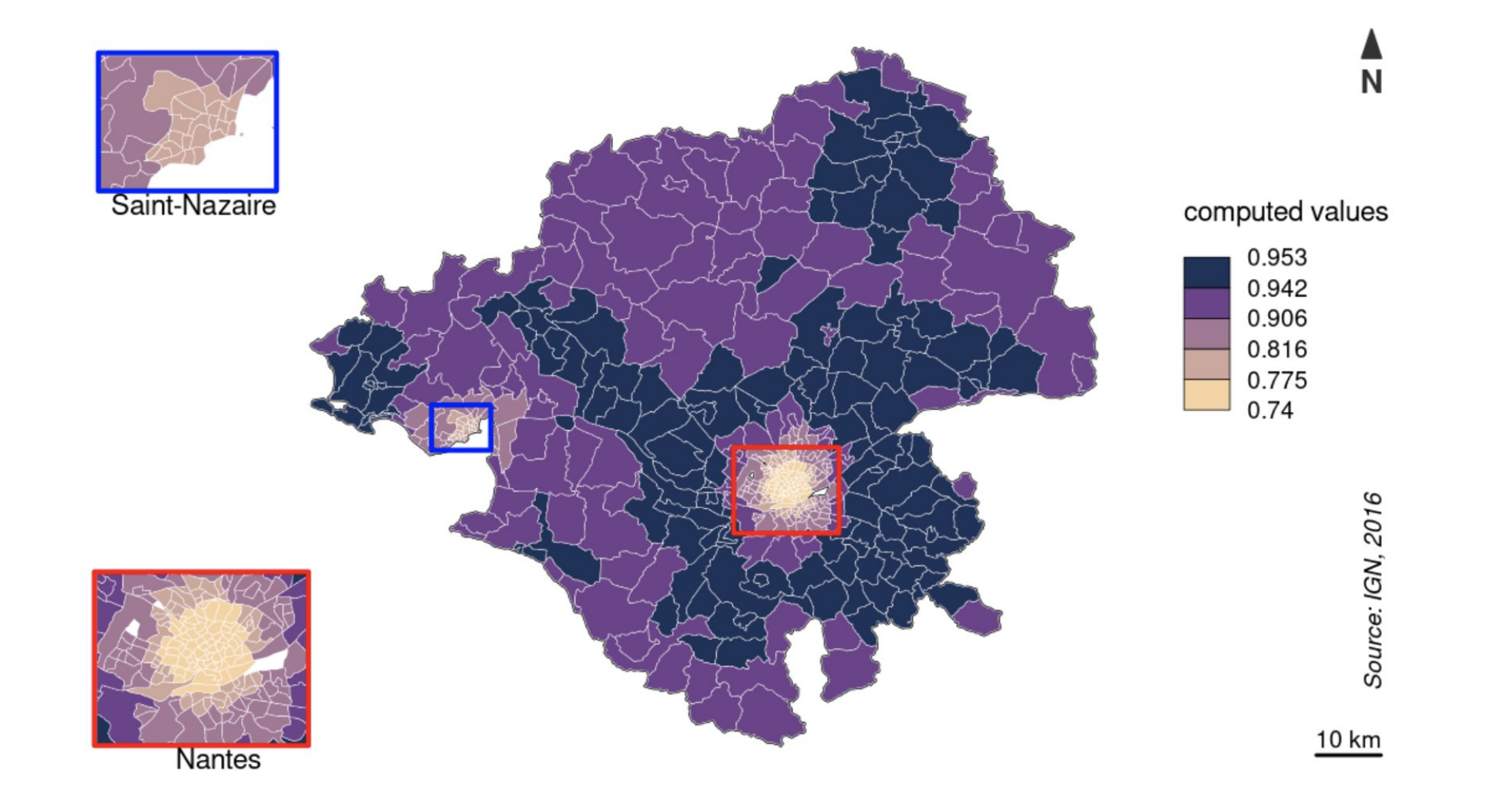

Figure 6: Variation in car ownership computed with the broad scale sub-model

## Exemples d'analyse

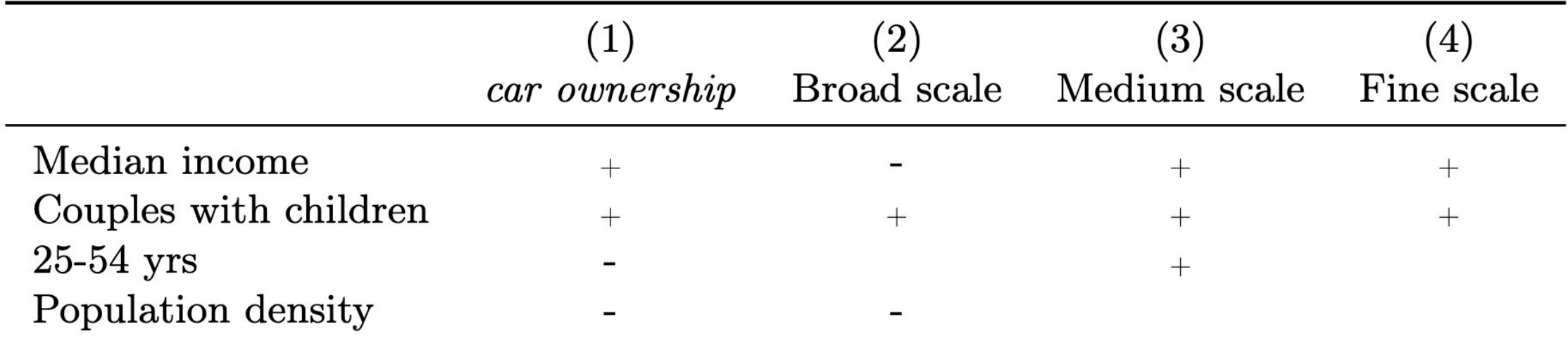

Table 4: Signs of significant coefficients related to the spatial analysis of the car *ownership* variable

La variation de la densité est un phénomène de 'grande échelle'. En projetant sur un modèle 'grande échelle', la variation de la médiane du revenu est corrélé négativement avec le taux de motorisation. Aux échelles plus petites, c'est l'inverse.

## Références

- Laurent Beauguitte, Pierre Beauguitte. Opérations matricielles et analyse de graphe. 2011. [halshs-00632078](https://halshs.archives-ouvertes.fr/halshs-00632078)
- Dray S. Legendre P. Peres-neto. 2006. Spatial Modelling : a comprehensive framework for principal coordinate analysis of neighbor matrices (PCNM). Ecological Modelling 196, pp. 483-493.
- Gould P., 1967, On the Geographical Interpretation of Eigenvalues, Transactions of the Institute of British Geographers, 42, p. 53-86. [Jstor](https://www.jstor.org/stable/621372?origin=crossref)
- Gould P., Bahoken F., Beauguitte.L, P. R. Gould, 1967, On the Geographical Interpretation of Eigenvalues, version traduite et commentée. 2022. [hal-03699723](https://hal.archives-ouvertes.fr/hal-03699723)
- Griffith A. Chun Y. Li B. 2019. Spatial regression analysis using eigenvector spatial filtering. Academic Press.
- Hammond D. Vandergheynst P. Gribonval R. 2011. Wavelets on graphs via spectral graph theory. Applied and Computational Harmonic Analysis 30 (2), pp.129–150.
- Hankach P. Gastineau P. Vandanjon P.-O. 2022. Multi-scale spatial analysis of household car ownership using distance-based Moran's eigenvector maps : Case study in Loire-Atlantique (France). Journal of Transport Geography 98.
- Openshaw S., 1981, Le problème de l'agrégation spatiale en géographie, L'espace géographique, 10(1), pp. 15-24. [Persée](https://www.persee.fr/doc/spgeo_0046-2497_1981_num_10_1_3599)
- Legendre P. Legendre L. 2012. Numerical Ecology. Elservier Science Ltd.
- Murakami D. spmoran: An R package for Moran's eigenvector-based , Department Statistical Modeling, Institute of Statistical Mathematics Tokyo, Japan
- Paez. 2019. Using spatial filters and exploratory data analysis to enhance regression models of spatial data. Geographical Analysis 51(3), pp. 314-338.
- Tobler W. R, (2010.), An experiment in filtering of geographical movement tables, unpublished research notes, for a preliminar presentation at the WRSA, Tucson, Sedona, AZ.
- Package R : 'adespatial' ( Multivariate Multiscale Spatial Analysis) , spdep : Spatial Dependence : Weighting Schemes, Statistics

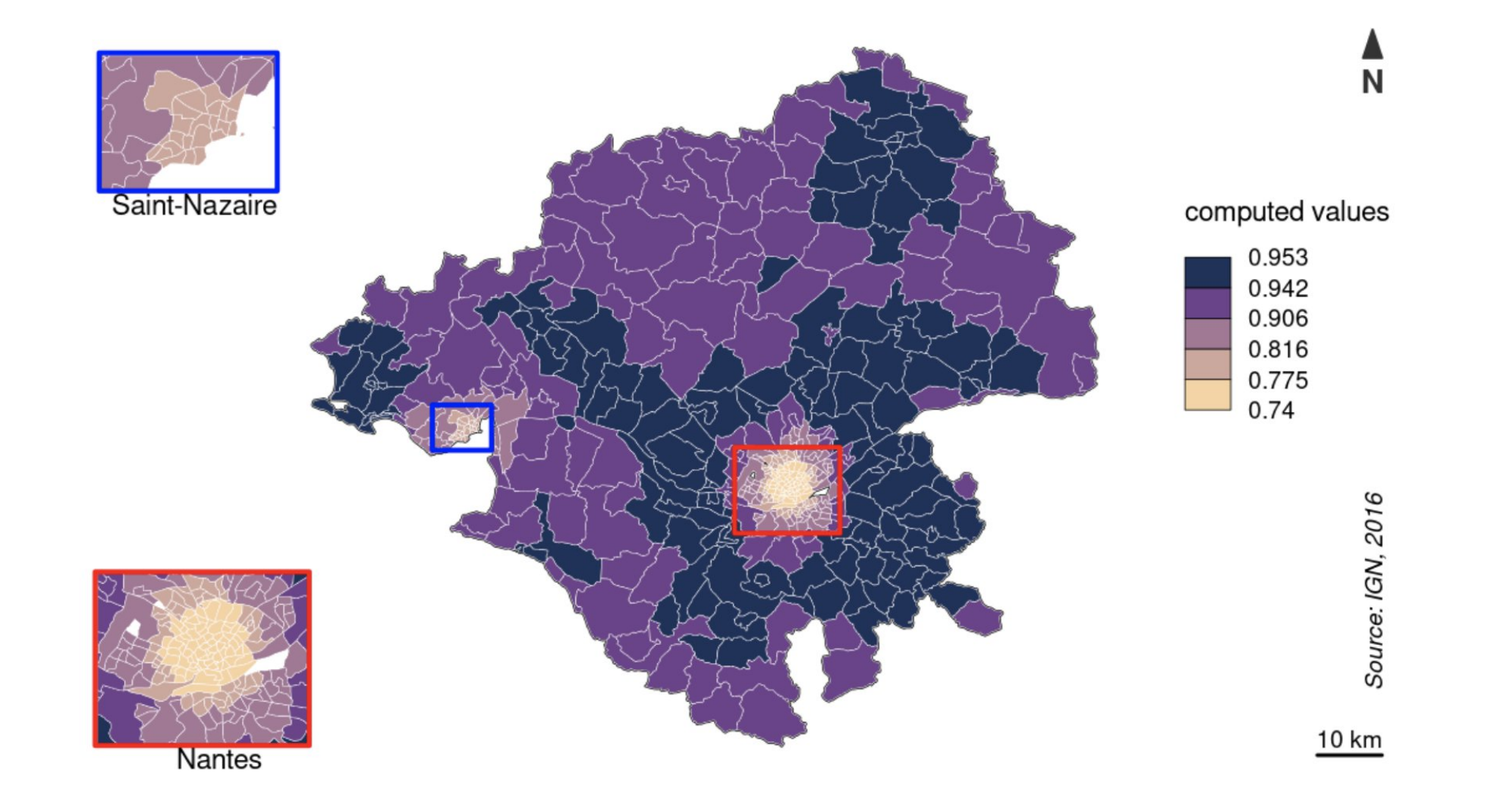

Figure 6: Variation in car ownership computed with the broad scale sub-model